- Data Structures
- Stacks and Queues
- Linked Lists
- Dynamic Arrays

Philip Bille

#### • Data Structures

- Stacks and Queues
- Linked Lists
- Dynamic Arrays

### Data Structures

- Data structure. Method for organizing data for efficient access, searching, manipulation, etc.
- Goal.
	- Fast.
	- Compact
- Terminology.
	- Abstract vs. concrete data structure.
	- Dynamic vs. static data structure.

- Data Structures
- Stacks and Queues
- Linked Lists
- Dynamic Arrays

#### **Stack**

- Stack. Maintain dynamic sequence (stack) S supporting the following operations:
	- PUSH(x): add x to S.
	- POP(): remove and return the most recently added element in S.
	- ISEMPTY(): return true if S is empty.

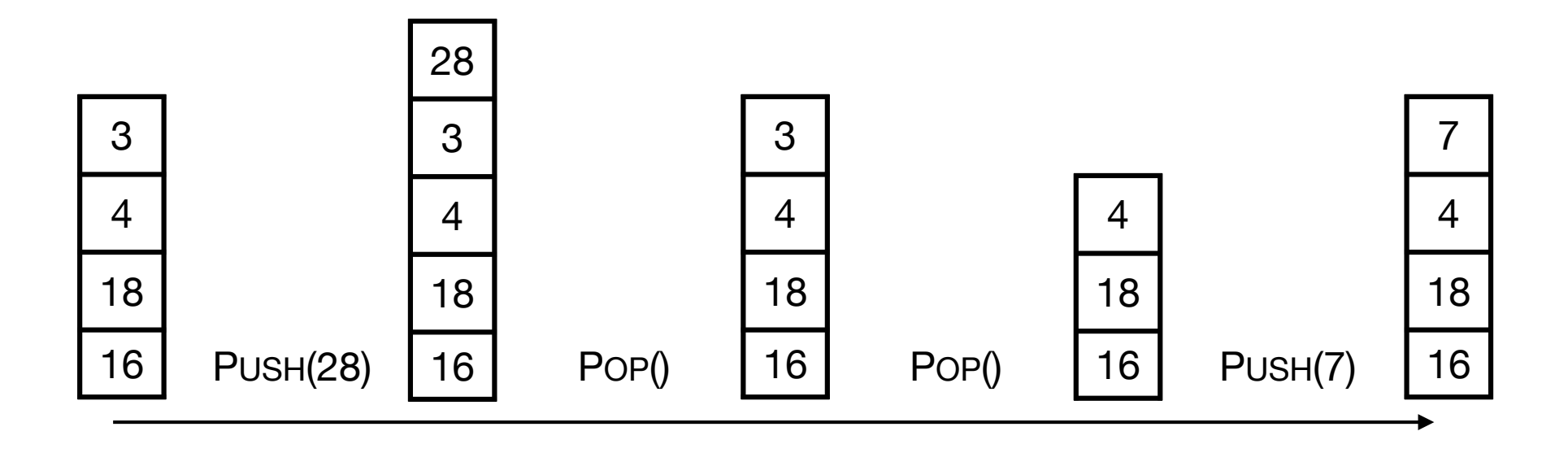

#### Queue

- Queue. Maintain dynamic sequence (queue) Q supporting the following operations:
	- ENQUEUE(x): add x to Q.
	- DEQUEUE(): remove and return the earliest added element in Q.
	- ISEMPTY(): return true if Q is empty.

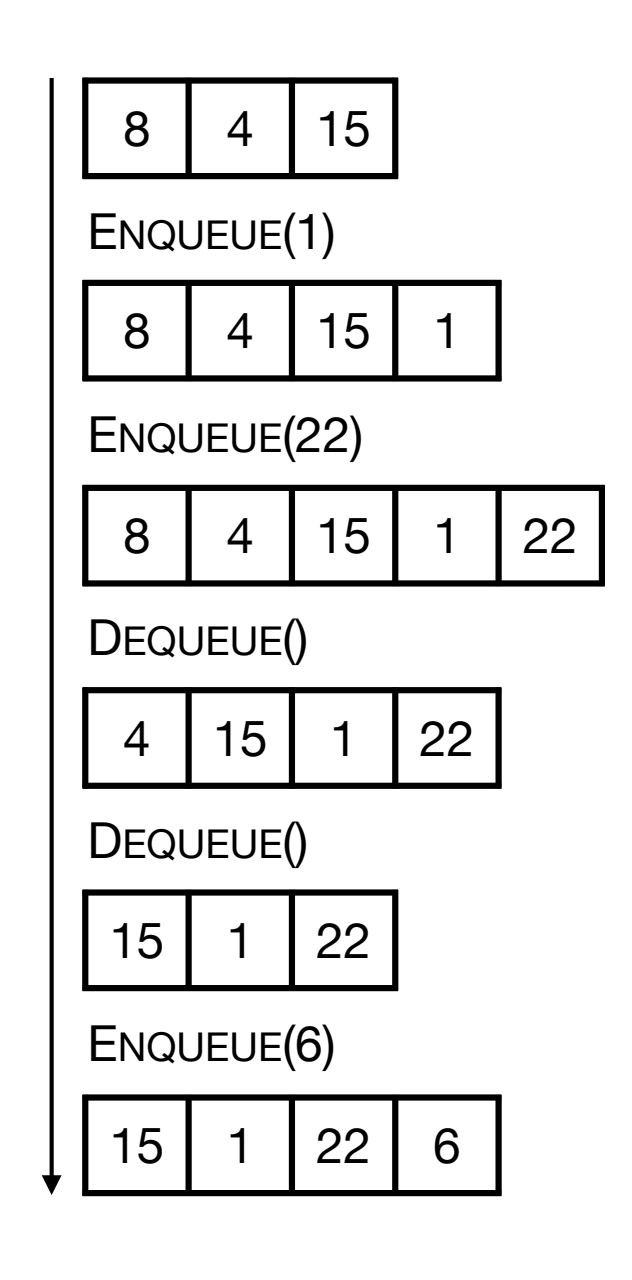

## Applications

#### • Stacks.

- Virtual machines
- Parsing
- Function calls
- Backtracking
- Queues.
	- Scheduling processes
	- Buffering
	- Breadth-first searching

### Stack Implementation

- Stack. Stack with capacity N
- Data structure.
	- Array S[0..N-1]
	- Index top. Initially top  $= -1$
- Operations.
	- PUSH(x): Add x at S[top+1], top = top + 1
	- Pop(): return S[top], top = top 1
	- ISEMPTY(): return true if top  $= -1$ .
	- Check for overflow and underflow in PUSH and POP.

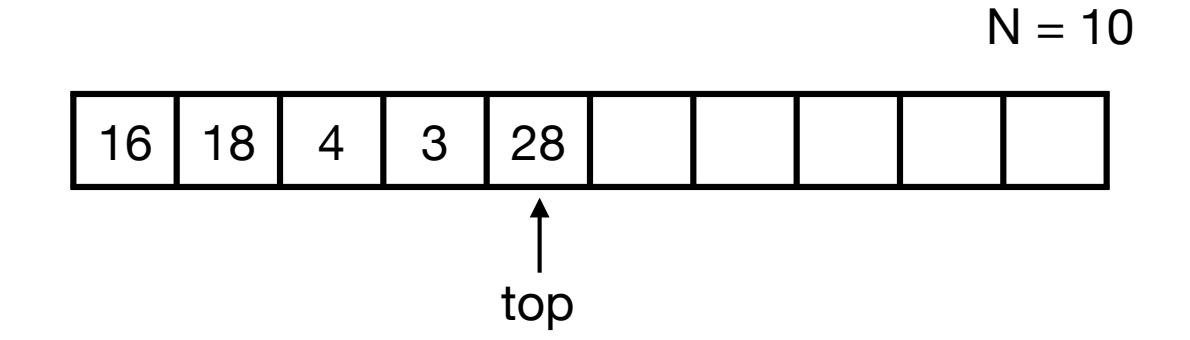

## Stack Implementation

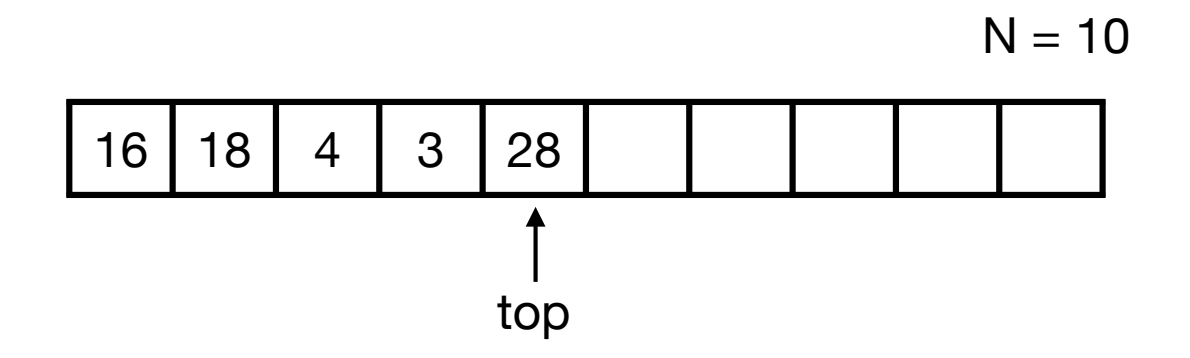

- Time
	- Push in O(1) time.
	- Pop in O(1) time.
	- ISEMPTY in O(1) time.
- Space.
	- O(N) space.
- Limitations.
	- Capacity must be known.
	- Wasting space.

#### Queue Implementation

- Queue. Queue with capacity N.
- Data structure.
	- Array Q[0..N-1]
	- Indices head and tail and a counter.
- Operations.
	- ENQUEUE(x): add x at Q[tail], update count and tail cyclically*.*
	- DEQUEUE(): return Q[head], update count and head cyclically*.*
	- ISEMPTY(): return true if count  $= 0$ .
	- Check for overflow and underflow in DEQUEUE and ENQUEUE.

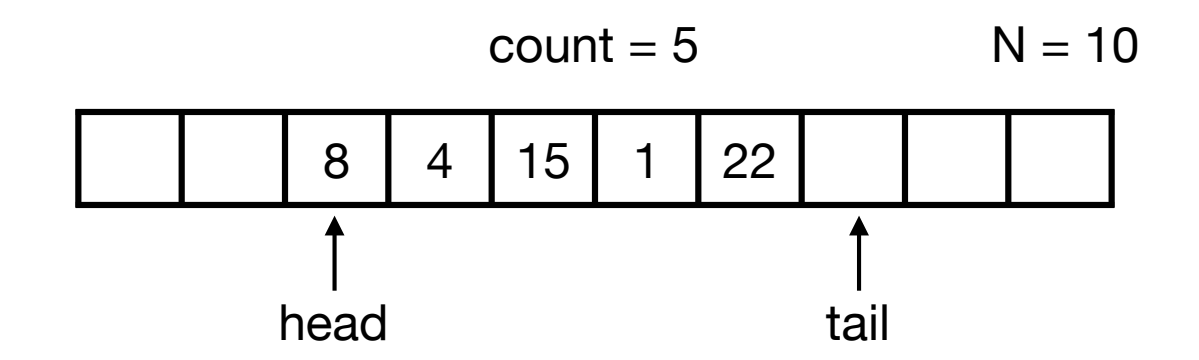

## Queue Implementation

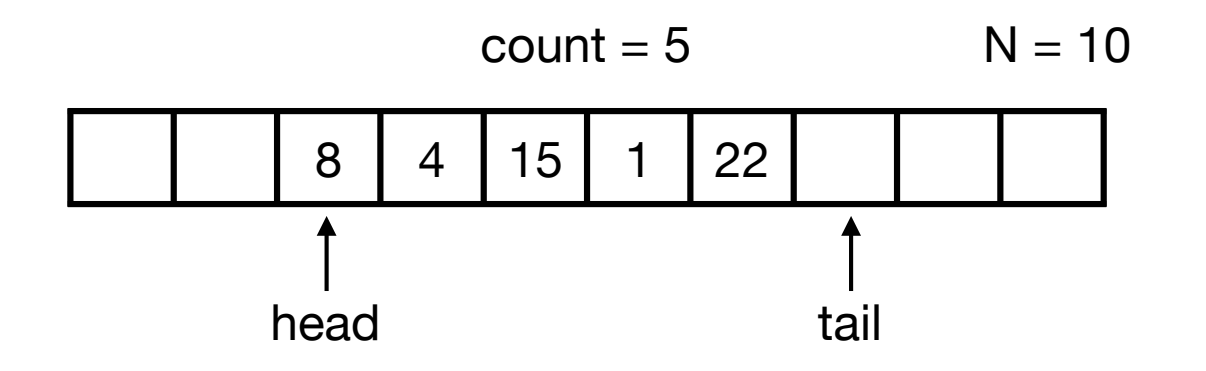

- Time.
	- ENQUEUE in O(1) time.
	- DEQUEUE in O(1) time.
	- ISEMPTY in O(1) time.
- Space.
	- O(N) space.
- Limitations.
	- Capacity must be known.
	- Wasting space.

#### Stacks and Queues

- Stack.
	- Time. PUSH, POP, ISEMPTY in O(1) time.
	- Space. O(N)
- Queue.
	- Time. ENQUEUE, Dequeue, ISEMPTY in O(1) time.
	- Space. O(N)

• Challenge. Can we get linear space and constant time?

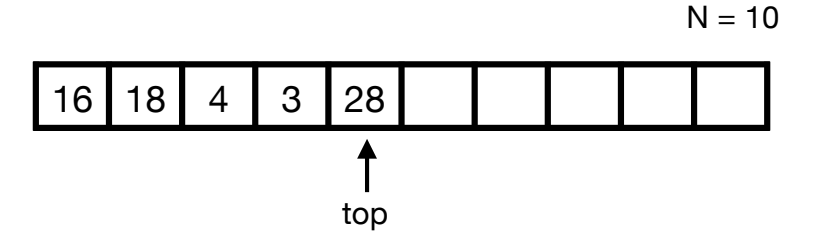

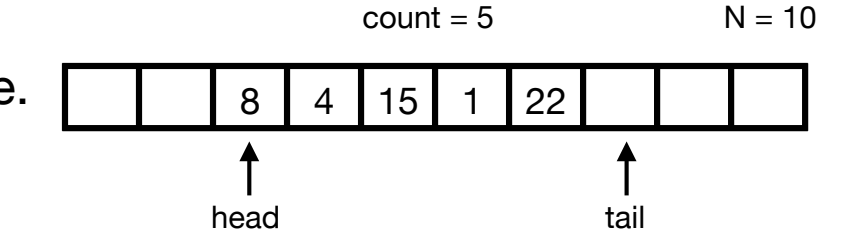

- Data Structures
- Stacks and Queues
- Linked Lists
- Dynamic Arrays

#### • Linked lists.

- Data structure to maintain dynamic sequence of elements in linear space.
- Sequence order determined by pointers/references called links*.*
- Fast insertion and deletion of elements and contiguous sublists.
- Singly-linked vs doubly-linked.

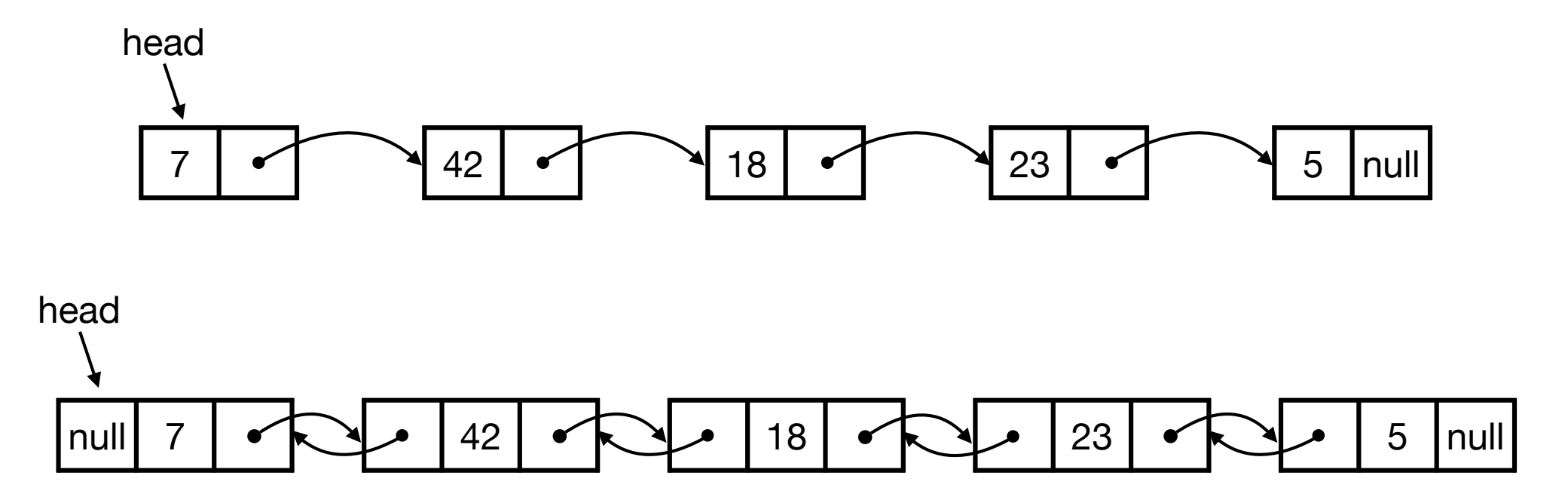

• Doubly-linked lists in Java.

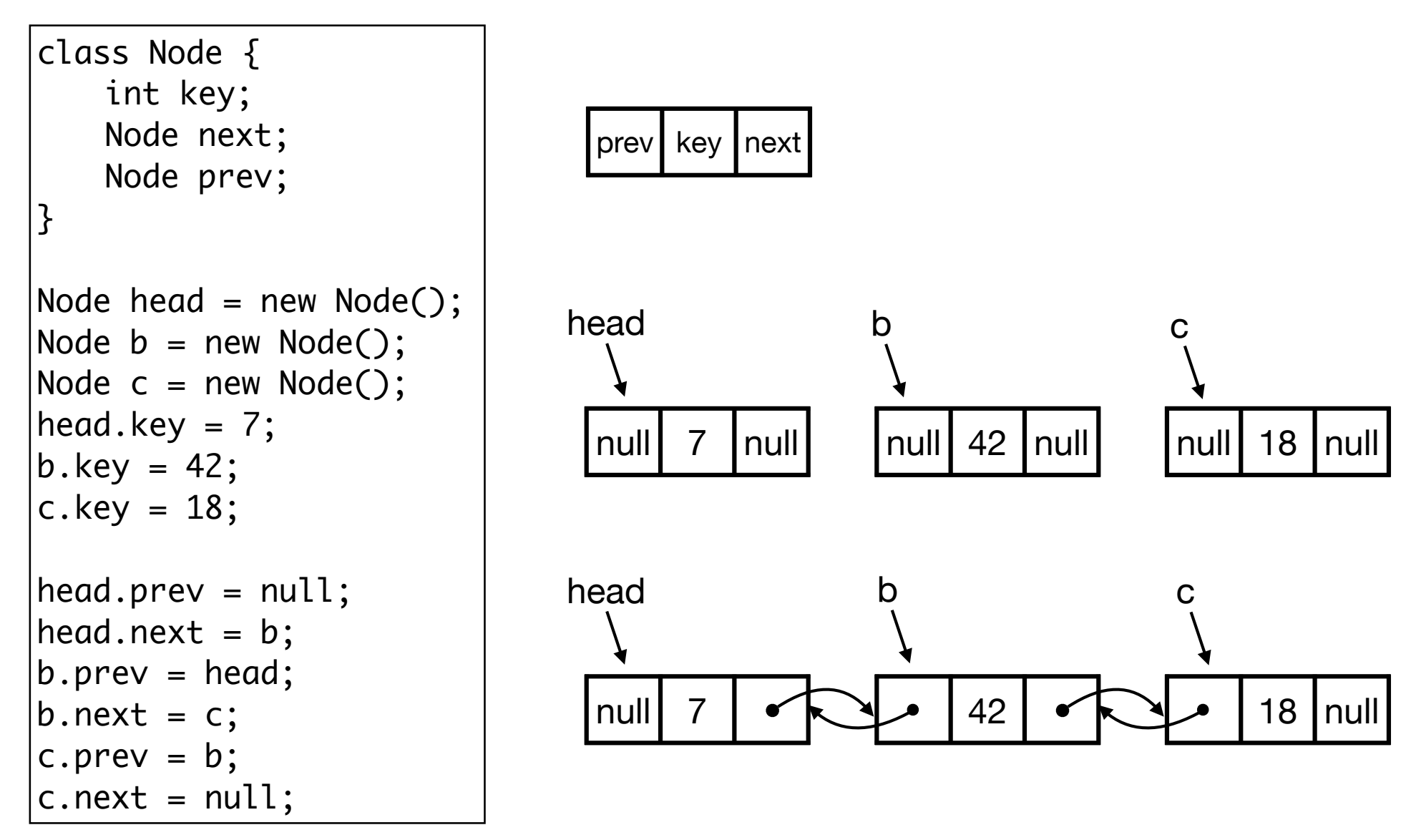

- Simple operations.
	- SEARCH(head, k): return node with key k. Return null if it does not exist.
	- INSERT(head, x): insert node x in front of list. Return new head.
	- DELETE(head, x): delete node x in list.

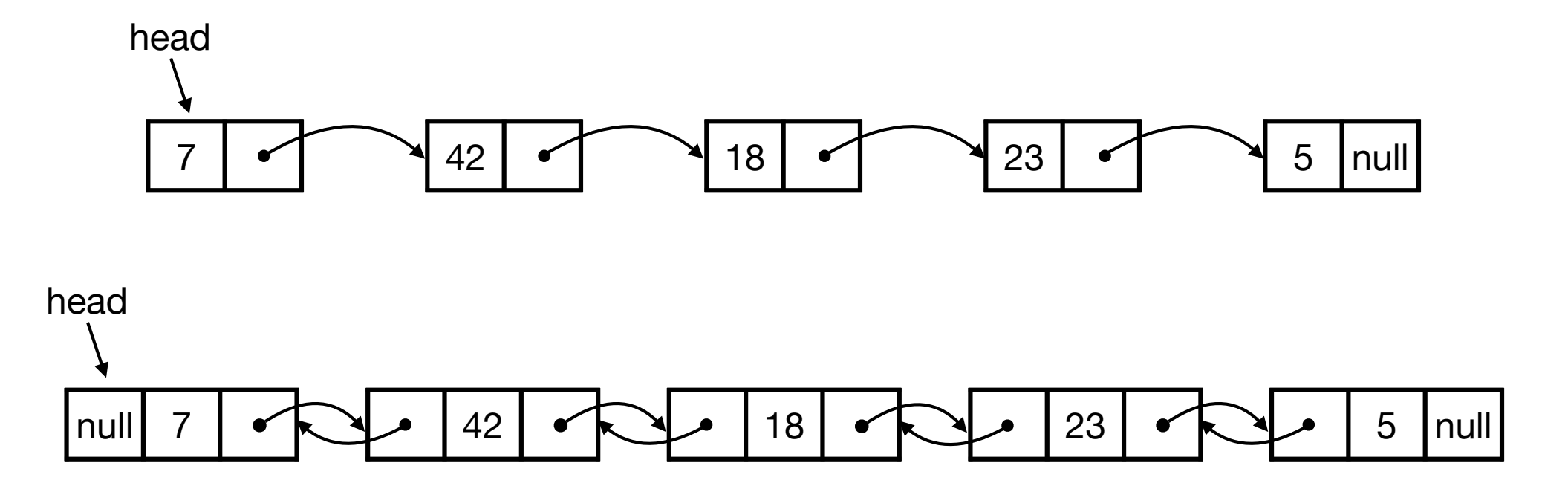

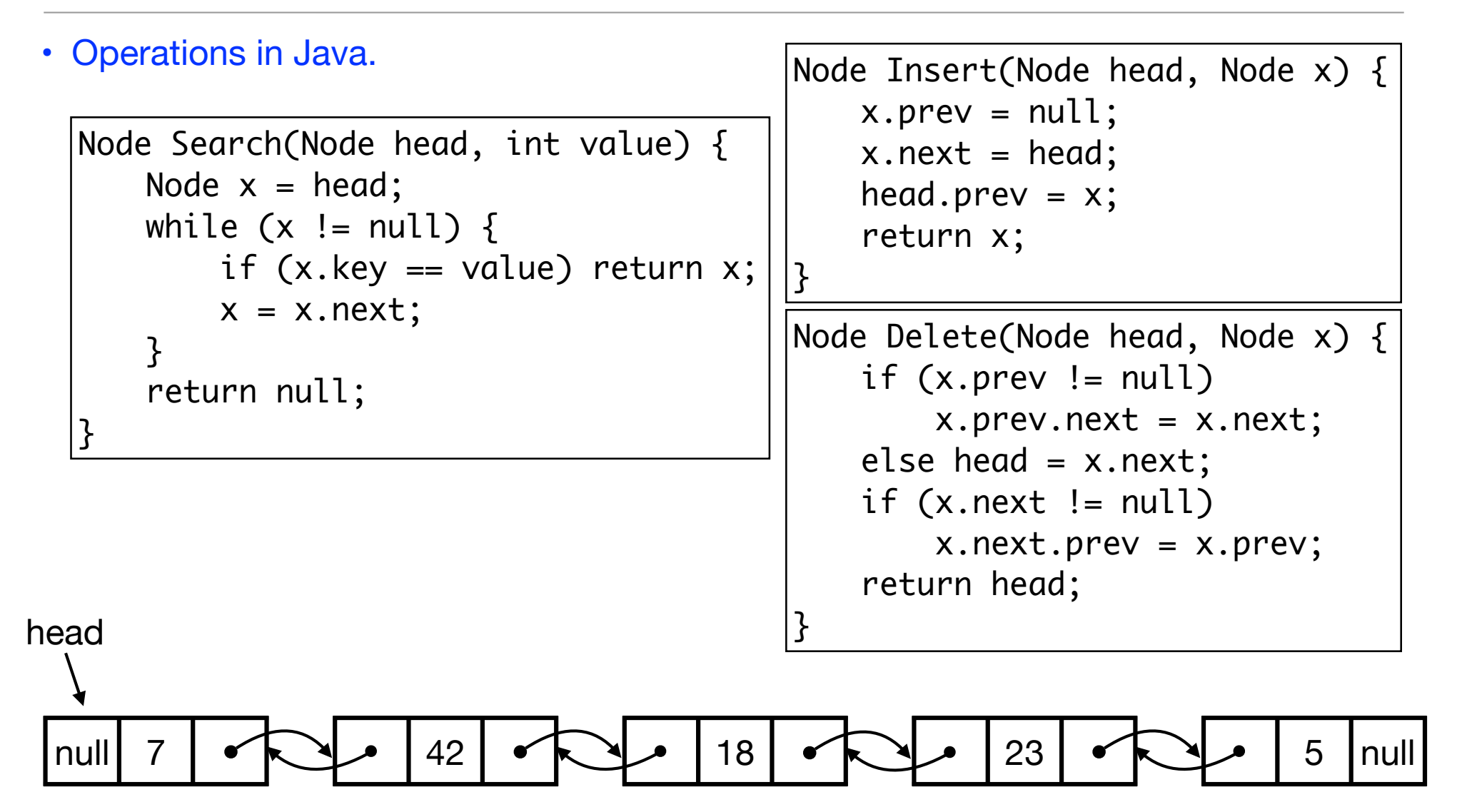

• Ex. Let p be a new with key 10 and let q be node with key 23 in list. Trace execution of Search(head,18), Insert(head,p) og Delete(head,q).

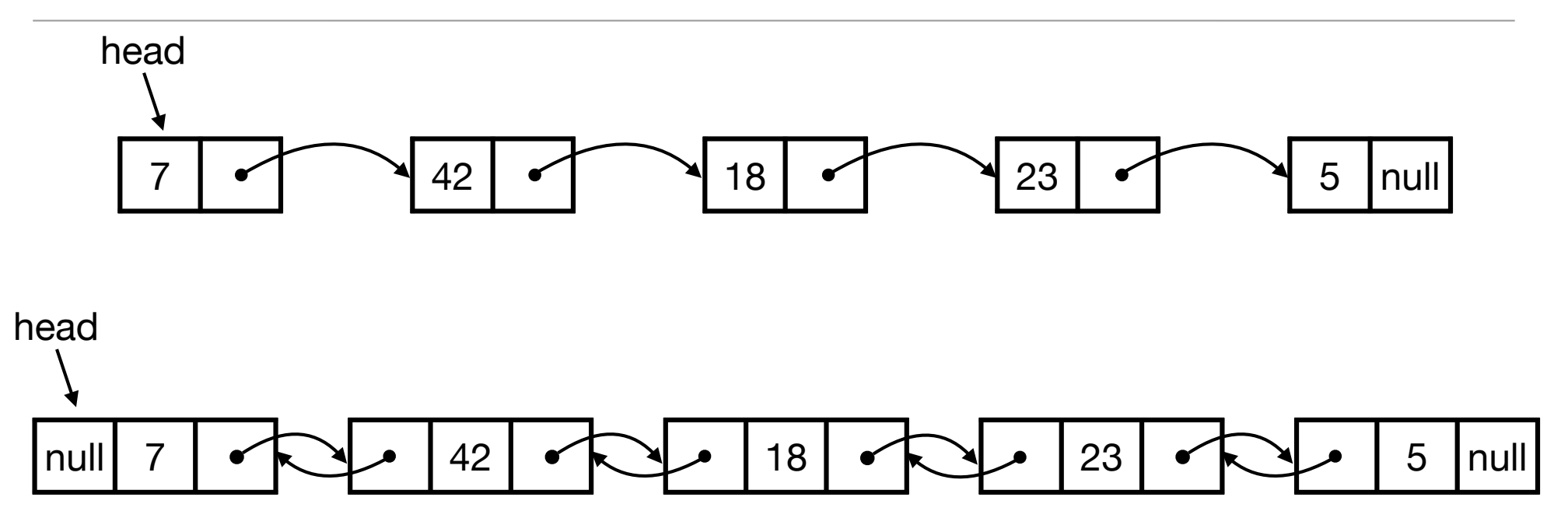

- Time.
	- SEARCH in O(n) time.
	- INSERT and DELETE in O(1) time.
- Space.
	- $\cdot$  O(n)

#### Stack and Queue Implementation

- Ex. Consider how to implement stack and queue with linked lists efficiently.
- Stack. Maintain dynamic sequence (stack) S supporting the following operations:
	- PUSH(x): add x to S.
	- Pop(): remove and return the most recently added element in S.
	- ISEMPTY(): return true if S is empty.
- Queue. Maintain dynamic sequence (queue) Q supporting the following operations:
	- ENQUEUE(x): add x to Q.
	- DEQUEUE(): remove and return the earliest added element in Q.
	- ISEMPTY(): return true if S is empty.

#### Stack and Queue Implementation

- Stacks and queues using linked lists
- Stack.
	- Time. PUSH, POP, ISEMPTY in O(1) time.
	- Space. O(n)
- Queue.
	- Time. ENQUEUE, DEQUEUE, ISEMPTY in O(1) time.
	- Space. O(n)

- Linked list. Flexible data structure to maintiain sequence of elements.
- Other linked data structures: cyclic lists, trees, graphs, …

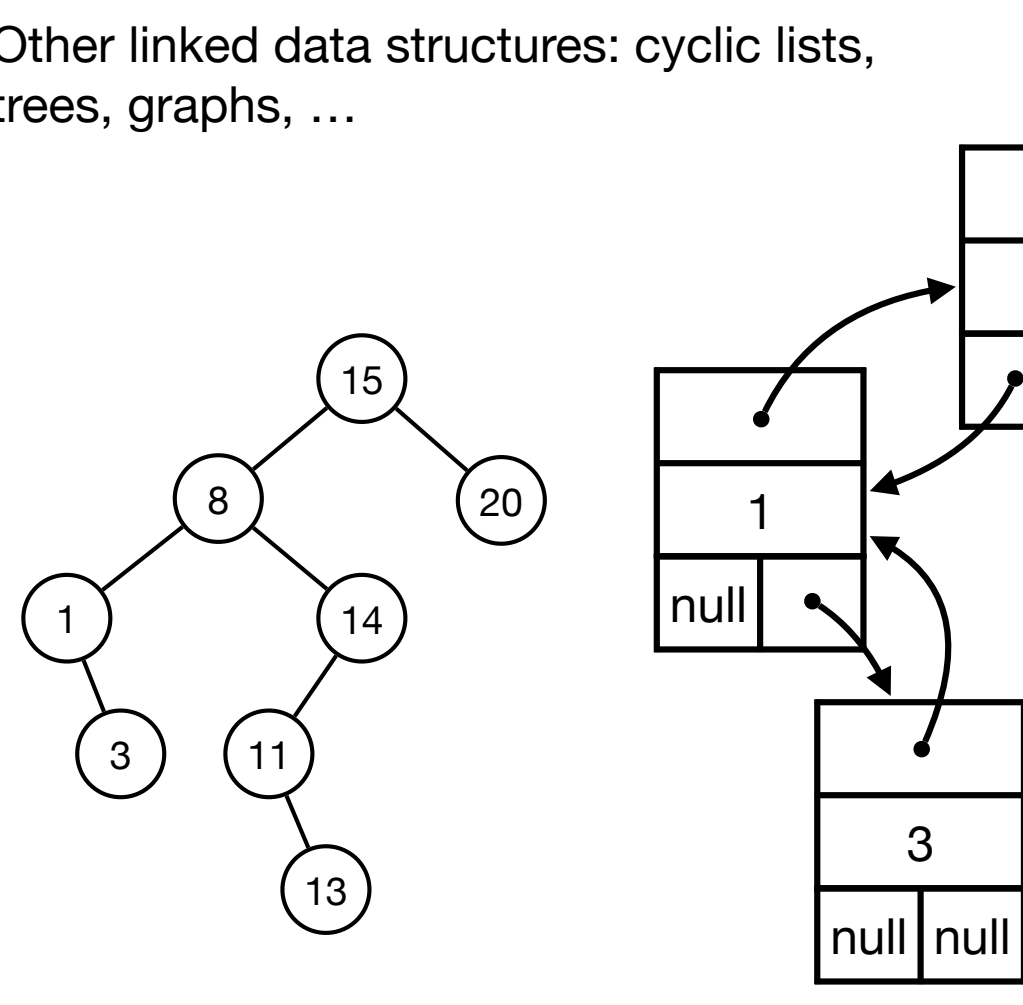

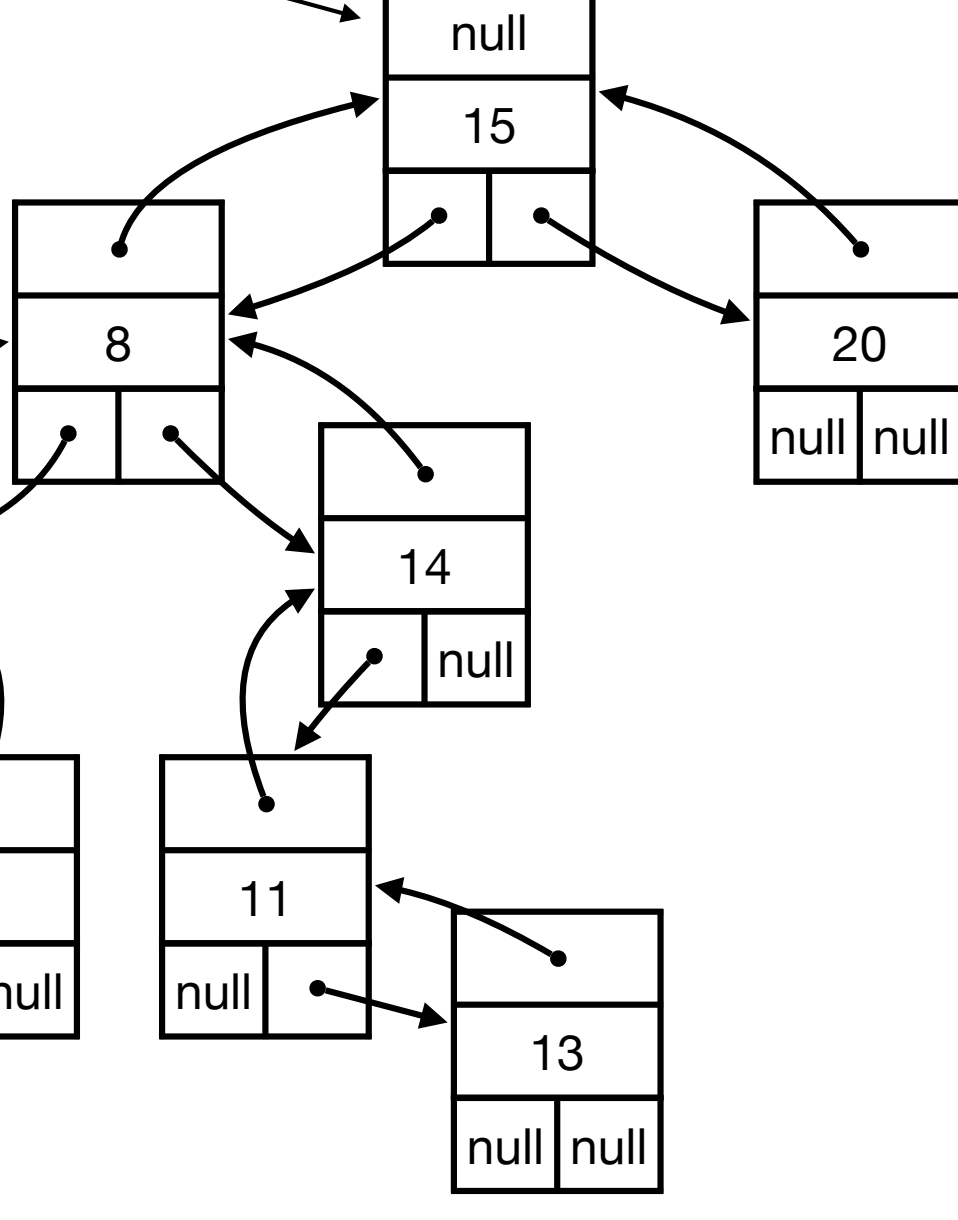

root

- Data Structures
- Stacks and Queues
- Linked Lists
- Dynamic Arrays

## Stack Implementation with Array

- Challenge. Can we implement a stack efficiently with arrays?
	- Do we need a fixed capacity?
	- Can we get linear space and constant time?

- Goal.
	- Implement a stack using arrays in O(n) space for n elements.
	- As fast as possible.
	- Focus on PUSH. Ignore POP and ISEMPTY for now.
- Solution 1
	- Start with array of size 1.
- PUSH(x):
	- Allocate new array of size  $+1$ .
	- Move all elements to new array.
	- Delete old array.

- PUSH(x):
	- Allocate new array of size  $+1$ .
	- Move all elements to new array.
	- Delete old array.
- Time. Time for n Push operations?
	- ith Push takes O(i) time.
	- $\Rightarrow$  total time is 1 + 2 + 3 + 4 + ... + n = O(n<sup>2</sup>)
- Space. O(n)
- Challenge. Can we do better?

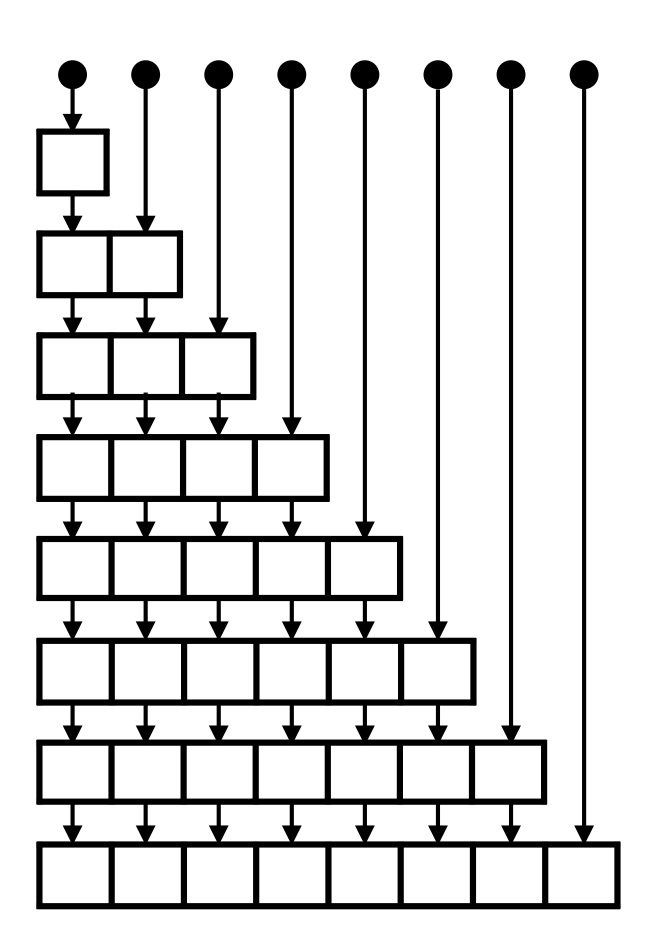

- Idea. Only copy elements some times
- Solution 2.
	- Start with array of size 1.
- PUSH(x):
	- If array is full:
		- Allocate new array of twice the size.
		- Move all elements to new array.
		- Delete old array.

- PUSH(x):
	- If array is full:
		- Allocate new array of twice the size.
		- Move all elements to new array.
		- Delete old array.
- Time. Time for n Push operations?
	- PUSH  $2^k$  takes  $O(2^k)$  time.
	- All other Push operations take O(1) time.
	- $\Rightarrow$  total time  $< 1 + 2 + 4 + 8 + 16 + ... + 2^{\log n} + n = O(n)$
- Space. O(n)

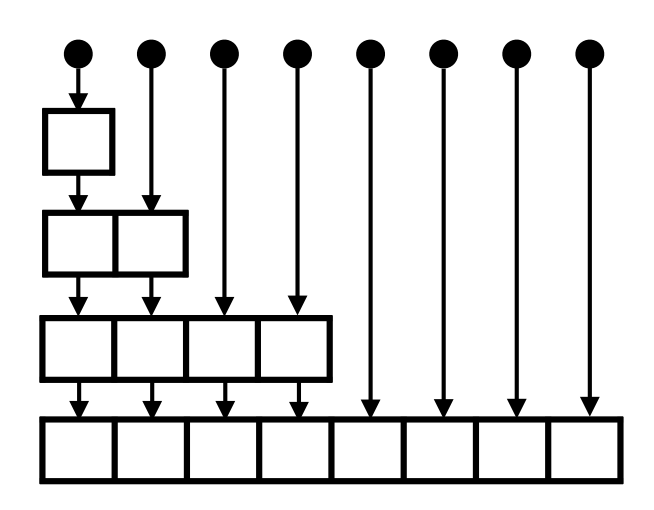

- Stack with dynamic array.
	- n Push operations in O(n) time and space.
	- Extends to n PUSH, POP og ISEMPTY operations in O(n) time.
- Time is amortized O(1) per operation.
- With more clever tricks we can deamortize to get O(1) worst-case time per operation.
- Queue with dynamic array.
	- Similar results as stack.
- Global rebuilding.
	- Dynamic array is an example of global rebuilding.
	- Technique to make static data structures dynamic.

#### Stack and Queues

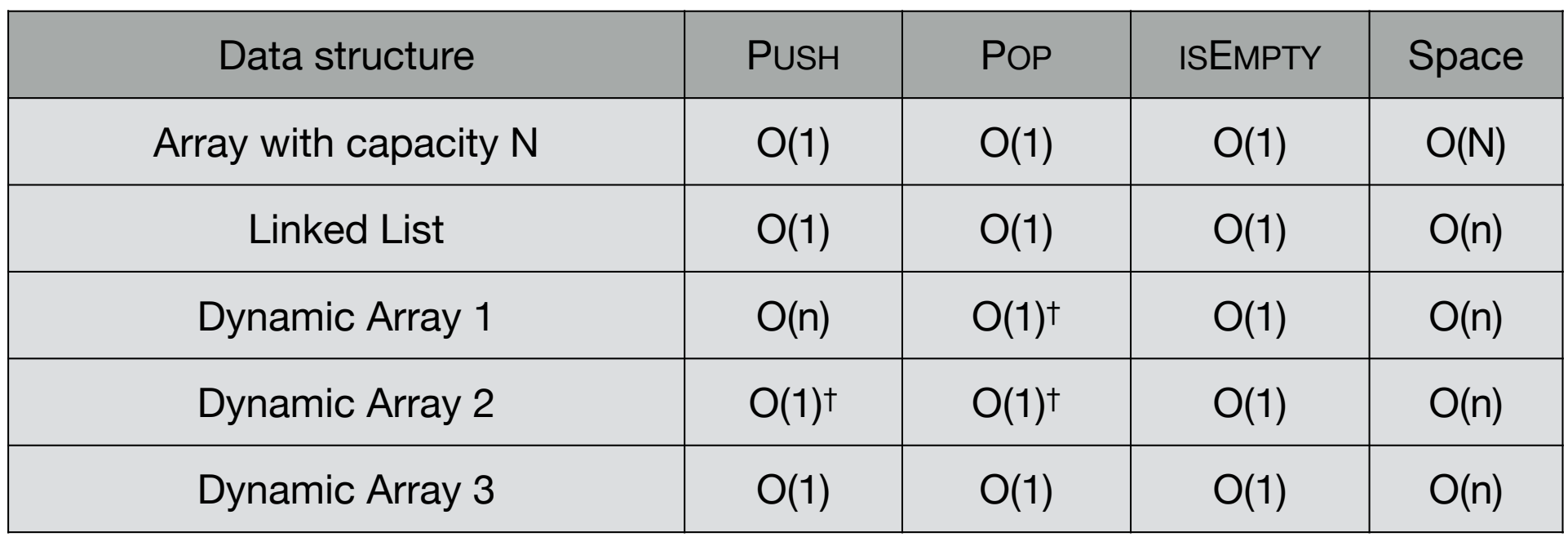

 $\dagger$  = amortized

- Data Structures
- Stacks and Queues
- Linked Lists
- Dynamic Arrays